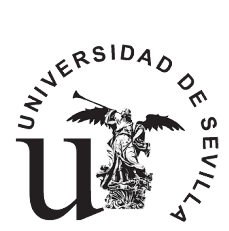

ESCUELA TÉCNICA SUPERIOR DE INGENIERÍA INFORMÁTICA **Departamento de Tecnología Electrónica**

**Redes de Computadores**

**Estudio Teórico Sesión de Laboratorio 5: Nivel de Red en Internet: IP.**

**2º Curso, Grado en Ingeniería en Informática Departamento de Tecnología Electrónica Universidad de Sevilla**

**Noviembre 2021**

## **Enunciado de la Sesión de Laboratorio 5: Nivel de Red en Internet: IP.**

## **Objetivos de la práctica**

- Manejo de la herramienta **route** para ver el contenido de la tabla de enrutamiento de un sistema final.
- Generar tráfico IP.
- Capturar y analizar datagramas IP (IP\_PDU).
- Búsqueda de información en Internet.

## **Estudio previo**

Además de estudiar toda la teoría de los temas 1, 2, 3 y 4, se deben resolver de manera manuscrita las siguientes cuestiones, antes de la sesión de laboratorio:

- 1. Busque información en Internet para responder de manera razonada a las siguientes preguntas (indicando la fuente):
	- a) Indique cuál es el Registro Regional de Internet (RIR, Regional Internet Registry) en Europa, cuál es su página web, qué tareas desempeña y qué información se puede localizar en las bases de datos que mantiene.
	- b) Indique el nombre del ISP español que tiene asignado el bloque CIDR 195.55.0.0/16, qué RIR se lo ha asignado y si este ISP es a su vez un LIR (Local Internet Registry).
	- c) Indique qué valor tiene el campo **Protocolo** de la cabecera IP (IP\_PCI) de un datagrama (IP\_PDU) cuando la IP\_UD son datos de los protocolos UDP, TCP e ICMP.
- 2. Suponga que un sistema final tiene la siguiente configuración: dirección IP 192.125.130.123, máscara 255.255.255.0 y router por defecto 192.125.130.234. Responda **de manera razonada** a las siguientes cuestiones:
	- a) ¿Cuántas entradas como mínimo tiene la tabla de enrutamiento de ese sistema final? Indique el contenido de dicha tabla de enrutamiento y para qué sirven cada una de esas entradas.
	- b) ¿Cuántas subredes del tamaño de la red a la que pertenece el sistema final podrían crearse a partir del bloque CIDR 192.125.0.0/17?
- 3. En el laboratorio de redes un alumno se ha descargado una página web sencilla usando el navegador Mozilla Firefox. Suponiendo que entre el cliente y el servidor sólo se han intercambiado dos HTTP\_PDUs (las que se muestran más abajo) responda de manera razonada a las siguientes preguntas:
	- a) ¿Qué tamaño en bytes tiene la HTTP\_PDU que ha enviado el cliente al servidor? ¿Cómo lo ha averiguado?
	- b) ¿Qué tamaño, como mínimo, tendría una TCP\_PDU que encapsulase a esa HTTP\_PDU?
	- c) ¿Qué tamaño, como mínimo, tendría una IP\_PDU que encapsulase a esa TCP\_PDU?
	- d) ¿Qué tamaño en bytes tiene el objeto (fichero HTML) que se ha descargado el cliente del servidor? ¿Cómo lo ha averiguado?
	- e) ¿Cómo se llama el fichero descargado?
	- f) ¿Qué tamaño tiene la HTTP\_PDU que encapsula al fichero HTML? ¿Cómo lo ha averiguado?
	- g) ¿Qué tamaño, como mínimo, tendría una TCP\_PDU que encapsulase a esa HTTP\_PDU?
	- h) ¿Qué tamaño, como mínimo, tendría una IP\_PDU que encapsulase a esa TCP\_PDU?

NOTA: La anchura de las líneas del recuadro es 60 caracteres

GET /lab3/muybreve.html HTTP/1.1←↓Host: www.redes.lab←↓User-Agent: Mozilla/5.0 (Windows NT 6.1; WOW64; rv:27.0) Gecko/20 100101 Firefox/27.0←↓Accept: text/html,application/xhtml+xml ,application/xml;q=0.9,\*/\*;q=0.8←↓Accept-Language: es-ES,es; q=0.8,en-US;q=0.5,en;q=0.3←↓Accept-Encoding: gzip, deflate←↓ Connection: keep-alive←↓←↓

NOTA: ← es un retorno de carro y ↓ es un fin de línea.

NOTA: La anchura de las líneas del recuadro es 60 caracteres

HTTP/1.1 200 OK←↓Date: Mon, 01 Dec 2014 20:21:22 GMT←↓Server : Apache/2.2.14 (Ubuntu)←↓Last-Modified: Mon, 01 Dec 2014 18 :03:55 GMT←↓ETag: "140c7f-b4-5092b6f15321e"←↓Accept-Ranges: bytes←↓Content-Length: 180←↓Keep-Alive: timeout=15, max=100← ↓Connection: Keep-Alive←↓Content-Type: text/html←↓←↓<!DOCTYP E html>←↓<html>←↓<head>←↓<meta charset="UTF-8">←↓<title>Muy breve</title>←↓</head>←↓<body>←↓<h1>Yo soy muy breve</h1>←↓N o contengo objetos referenciados←↓</body>←↓</html>←↓

NOTA: ← es un retorno de carro y ↓ es un fin de línea.